# تعريفات تعرف المصفوفة توزيع الرحلات بمصفوفة المصدر – الهدف توزيع الرحلات TRIP DISTRIBUTION

### O- D Matrix Or Origin – Destination Matrix

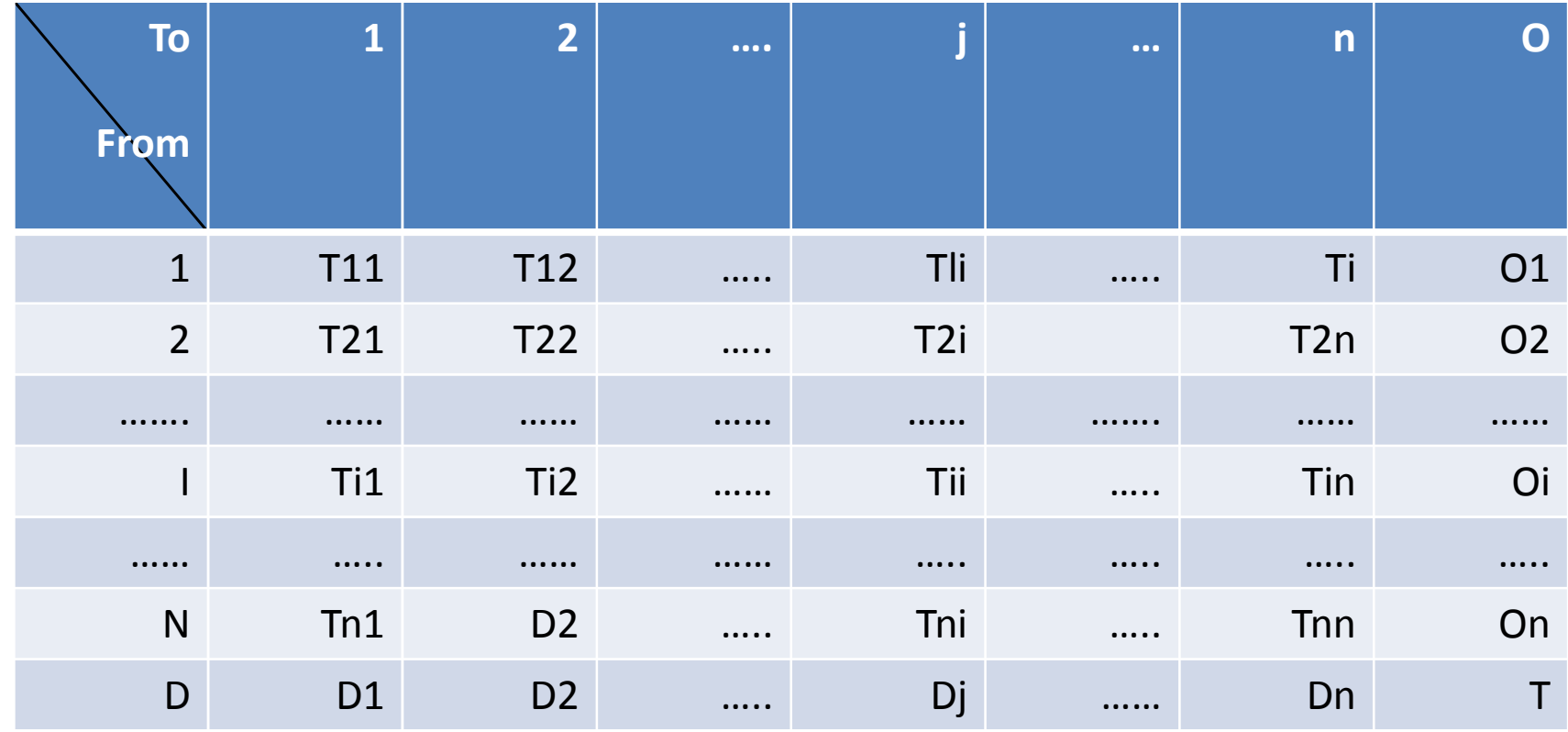

نماذج توزيع الرحلات

- طريقة معاملات النمو Factors Growth
- طريقة نموذج الجاذبيه Model Gravity

طريقة معملات النمو Growth Factors Method

الشكل الرياضى :

Tij = tij  $*$  F

حيث : Tij = حجم الرحلات بين ( I ( ، ) j ( فى سنة الهدف . tij = حجم الرحلات بين ( I ) ، ( j ) فى الوقت الحالى . F = معامل النمو . وهنالك طرق ثلاثة تختلف فيما بينهم فى كيفية حساب هذا المعامل هى :

> طريقة المعامل الواحد Factor Uniform طريقة المعامل المتوسط Factor Average طريقة فراتر Method Fratar

### طريقة المعامل الموحد Uniform factor

| $\mathbf{U}\mathbf{F} = \frac{\sum O i^F}{\sum O i^P}$ | 201 <sup>P</sup> |   |
|--------------------------------------------------------|------------------|---|
| 0                                                      | 0                | 0 |
| 0                                                      | 0                | 0 |
| 0                                                      | 0                | 0 |
| 0                                                      | 0                | 0 |
| 0                                                      | 0                | 0 |
| 0                                                      | 0                | 0 |
| 0                                                      | 0                | 0 |
| 0                                                      | 0                | 0 |
| 0                                                      | 0                | 0 |
| 0                                                      | 0                | 0 |
| 0                                                      | 0                | 0 |
| 0                                                      | 0                | 0 |
| 0                                                      | 0                | 0 |
| 0                                                      | 0                | 0 |
| 0                                                      | 0                | 0 |
| 0                                                      | 0                | 0 |
| 0                                                      | 0                | 0 |
| 0                                                      | 0                | 0 |
| 0                                                      | 0                | 0 |
| 0                                                      | 0                | 0 |
| 0                                                      | 0                | 0 |
| 0                                                      | 0                | 0 |
| 0                                                      | 0                | 0 |

ويعيب هذه الطريقه أن مصفوفة توزيع الرحلات الناتجه يكون فيها الرحلات تزداد بنفس النسبة

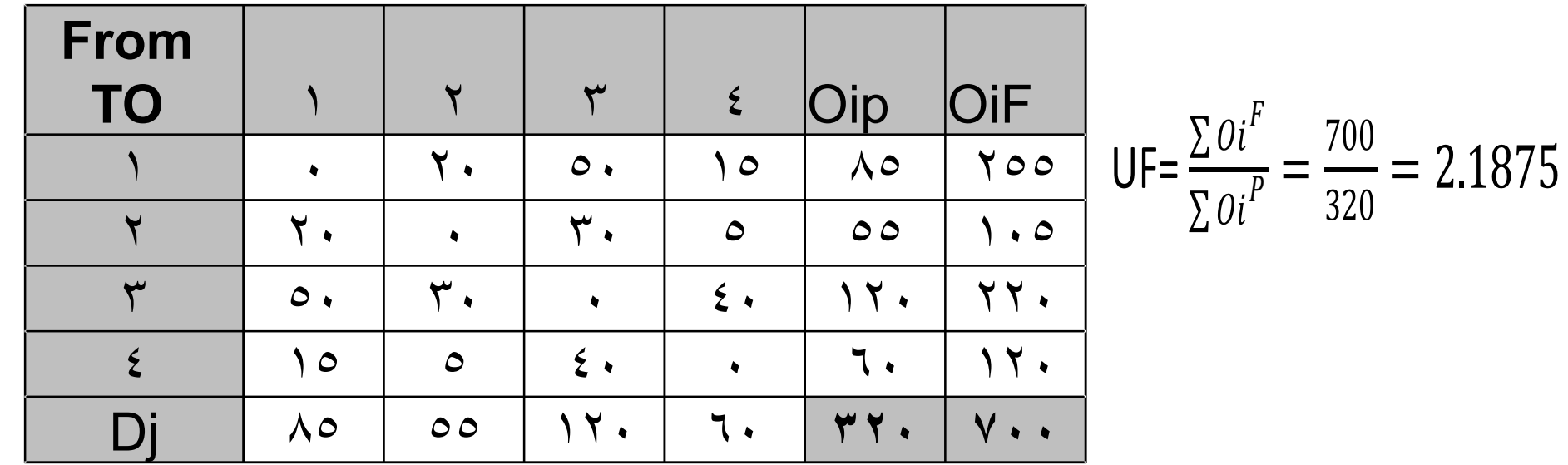

### **O-D matrix in future**

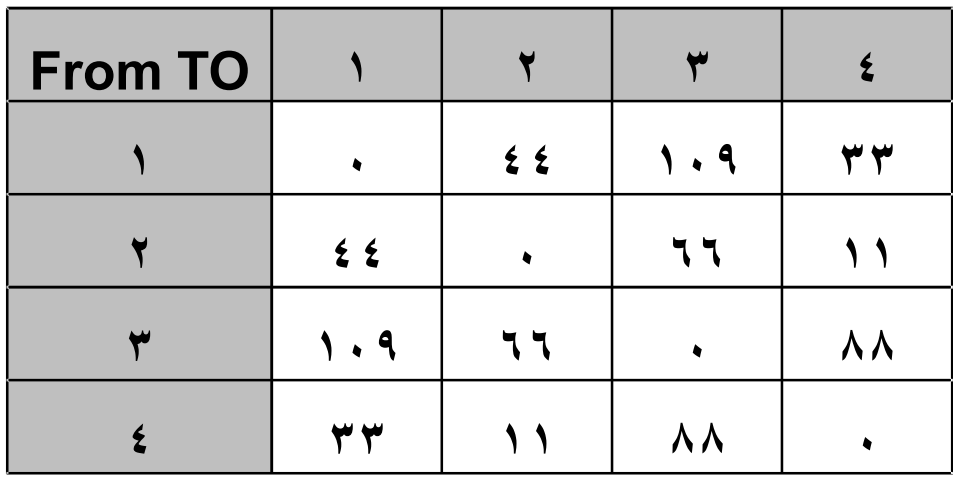

طريقة المعامل المتوسط Average Factor

يتم عمل معامل تکبير متوسط 4Fمخاص بکل منطقيتين کما بلي  
\n
$$
AF = \frac{E_i + E_j}{2}
$$

where : 
$$
E_i = \frac{O_i^f}{O_i^p} \& E_j = \frac{D_j^f}{D_j^p}
$$

# طريقة المعامل المتوسط Factor Average

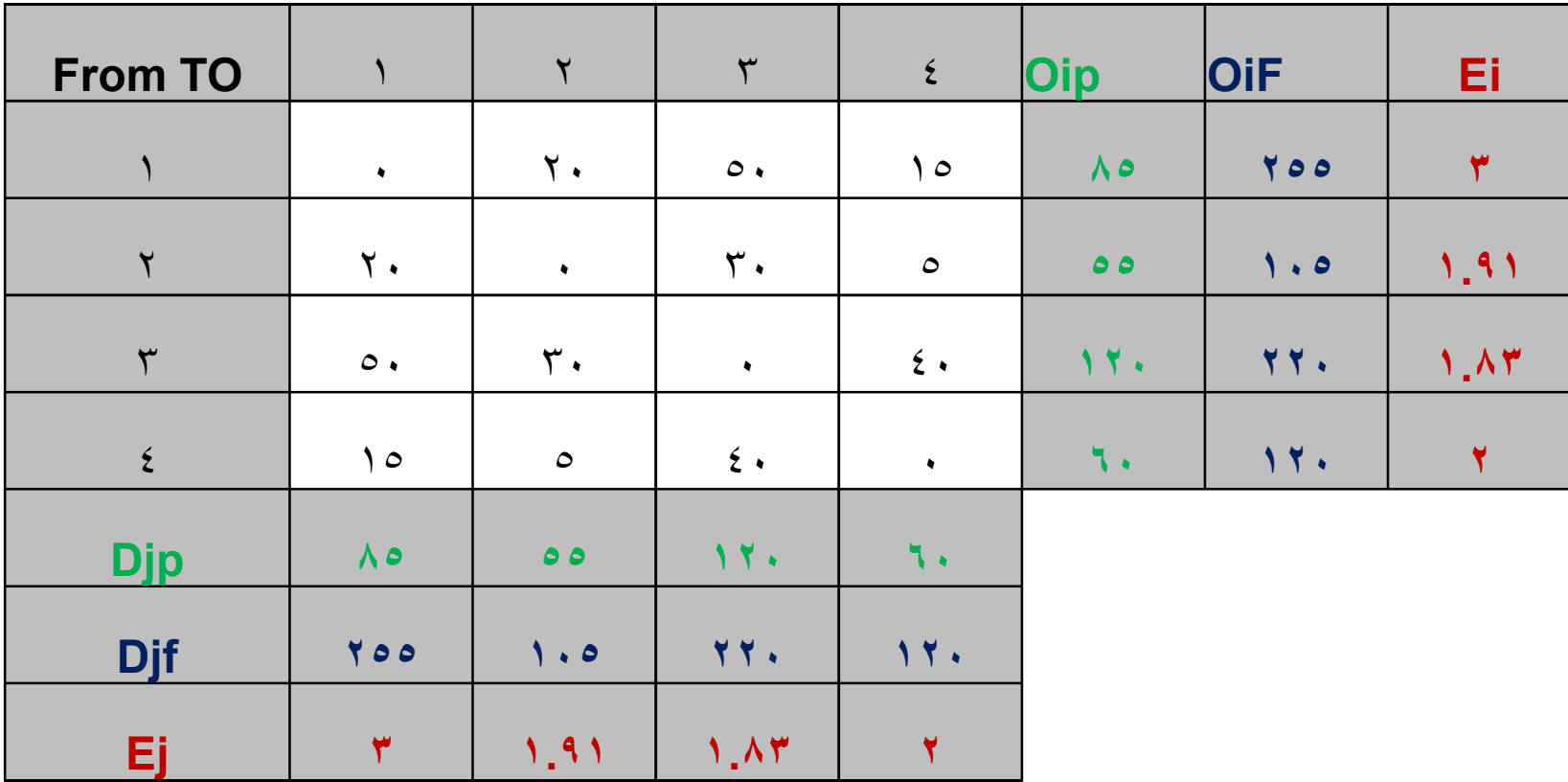

# طريقة المعامل المتوسط Factor Average

#### **First trial**

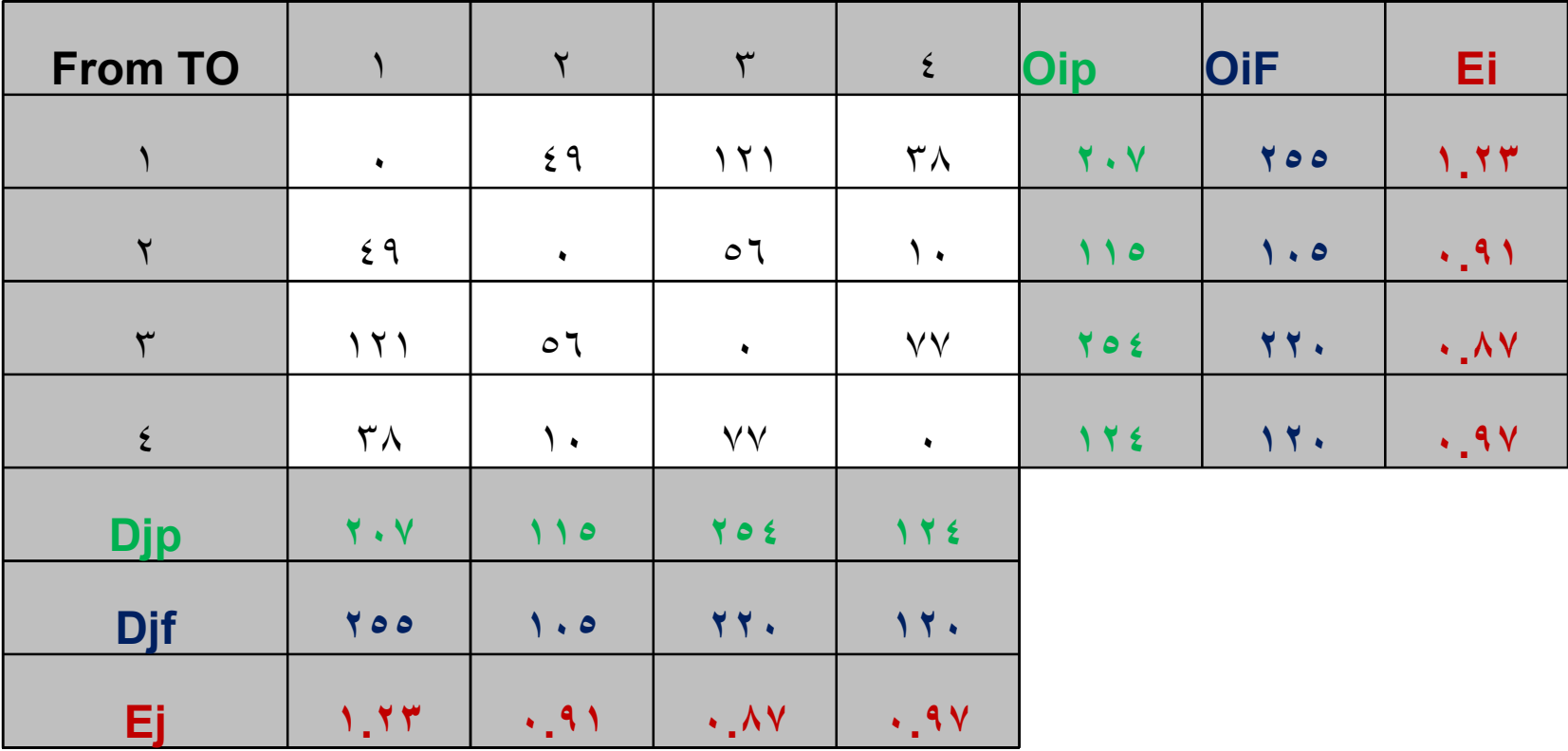

## طريقة المعامل المتوسط Factor Average

#### **second trial**

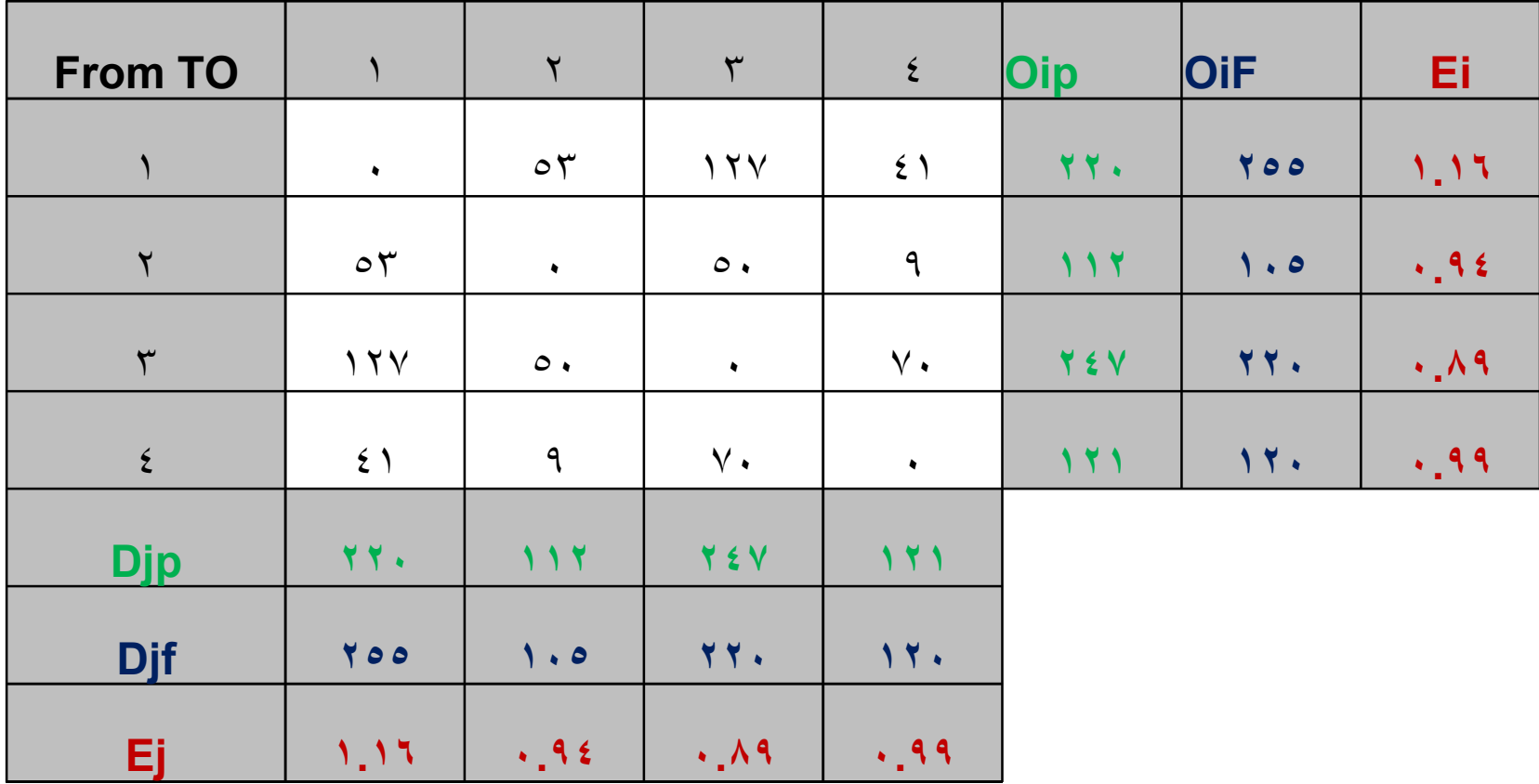

مميزات وعيوب طرق معاملات النمو

أولاً : المميزات : .١سهلة الفهم والتطبيق . .٢بعد عدد محاولات بسيطة يمكن أن تصل الى حالة الاتزان .٣تم اختبارها وأعطت نتائج دقيقه لمناطق يمكن اعتبارها متزنه . .٤مرنة فى التطبيق، حيث يمكن استخدامها لكل وسيله وحسب الغرض وفى أوقات معينه من اليوم .

ثانياً : العيوب . .١تتطلب معرفة مصفوفة توزيع الرحلات الحاليه وهى عملية مكلفه للحصول عليها . .٢لا تعطى نتائج دقيقه فى حالة حدوث تغيرات واضحه فى خصائص مناطق التحليل المرورية المختلفه .

يتم توزيع الرحلات بطريقة نموذج الجاذبية طبقا للعلاقة التالية:

$$
T_{ij} = O_i^f * \frac{A_j F_{ij} K_{ij}}{\sum A_j F_{ij} K_{ij}}
$$

حيت :  

$$
=O_i^f
$$
 -  

$$
=O_i^f
$$
 -  

$$
=A_j
$$

Attractiveness Factor

( j)، ( i) المقاومه Friction Factor بين المنطقتين (j)، ( j) Socioeconomic Adjustment Factor التصحيح معامل = Kij

•مدينة تتكون من ثلاث مناطق تحليل مرورية وكان حجم الرحلات الخارج من المنطقه ومعامل الجذب كما هو موضح في الجدول التالي

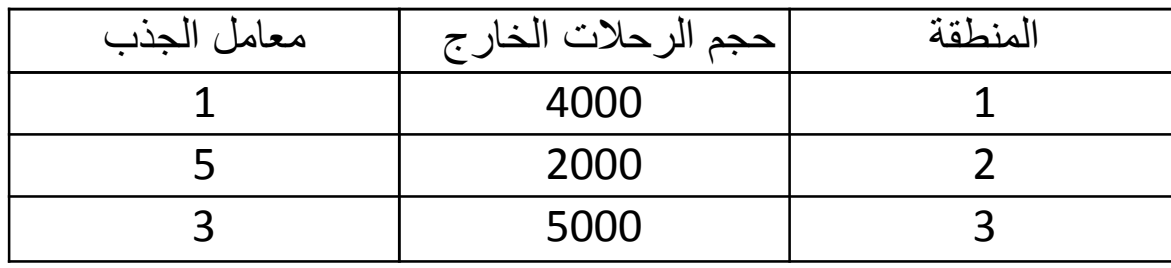

ومعامل ضبط الخصائص الاجتماعيه والاقتصاديه كما هو موضح في المصفوفه التاليه

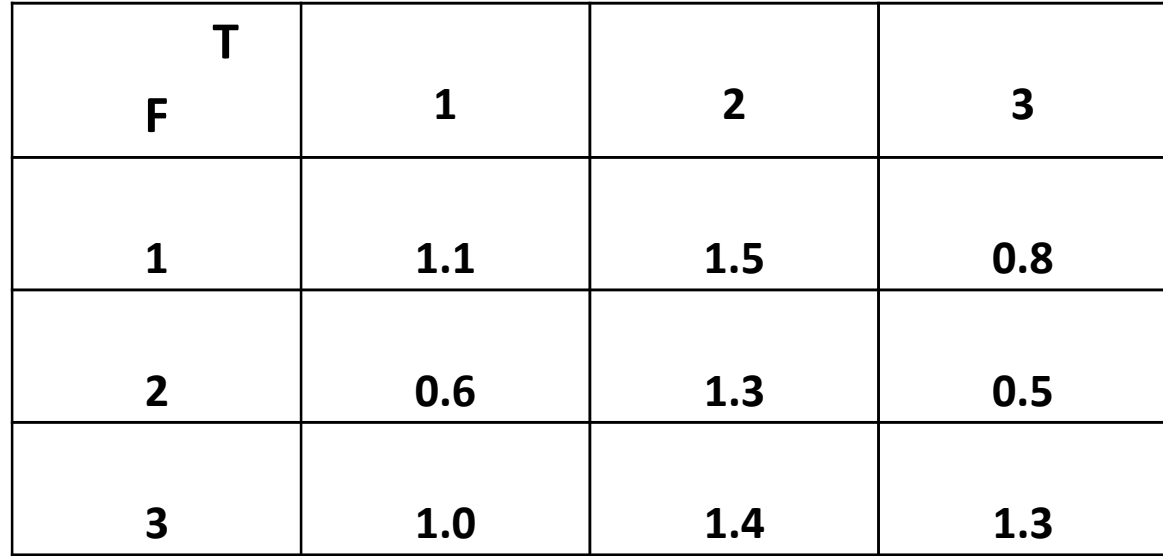

وكان الزمن بين كل منطقتين يعطى بالمصفوفه التاليه

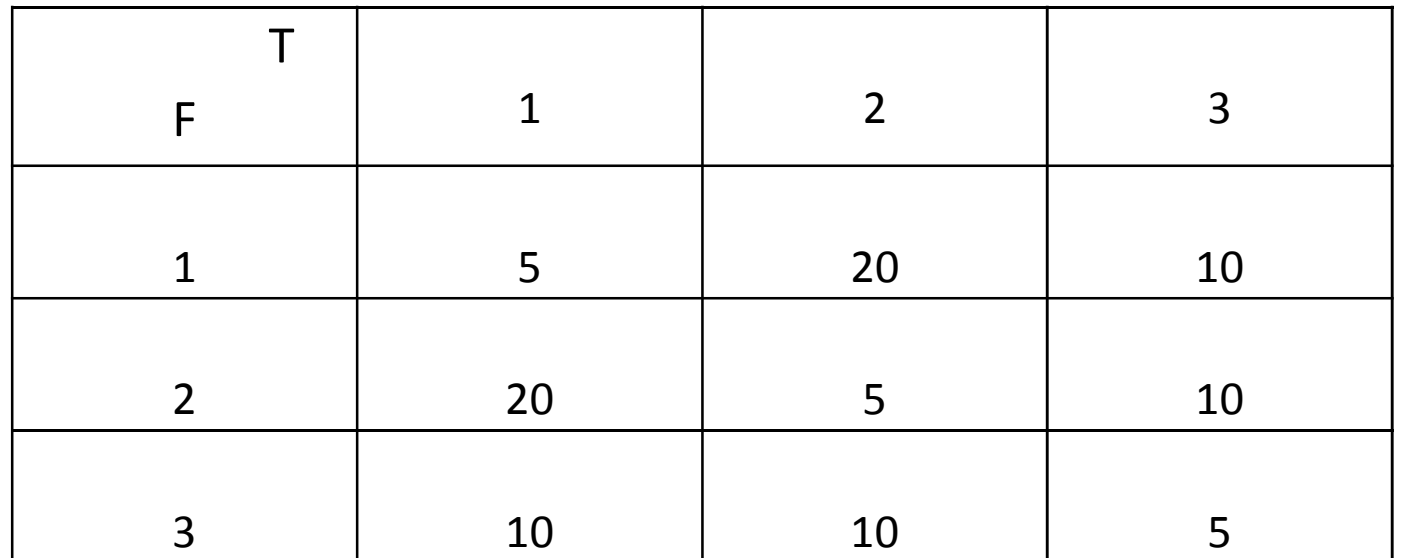

ودالة المقاومة :

$$
\mathrm{F_{ij}}=m_{ij}^{-1.5}
$$

والمطلوب هو تكوين مصفوفه المصدر الهدف.

For origin zone no.1  $0_i^f = 4000$ 

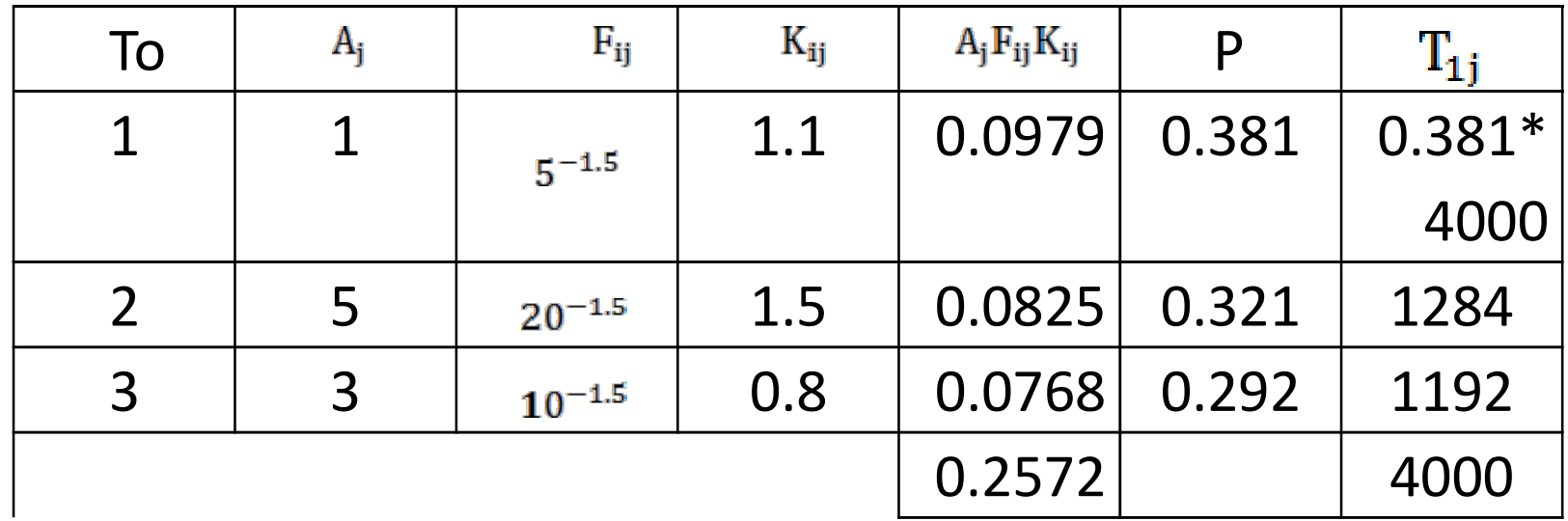

## For origin zone no. 2  $O_2^f = 2000$

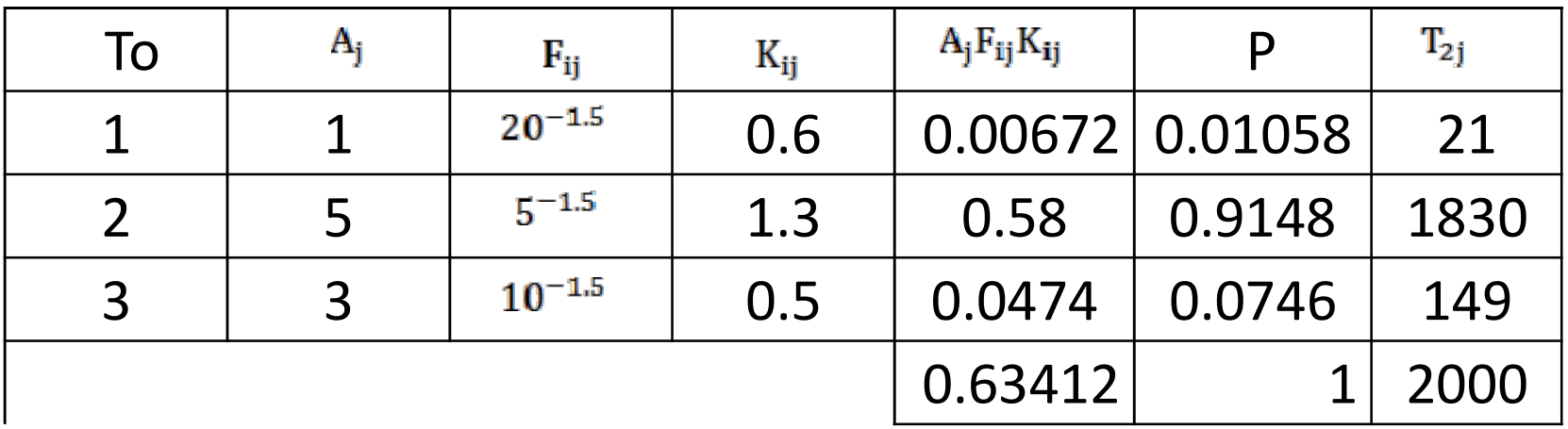

يتم عمل نفس الجدول للمنطقه الثالثه ثم نحصل على مصفوفة المصدر الهدف:

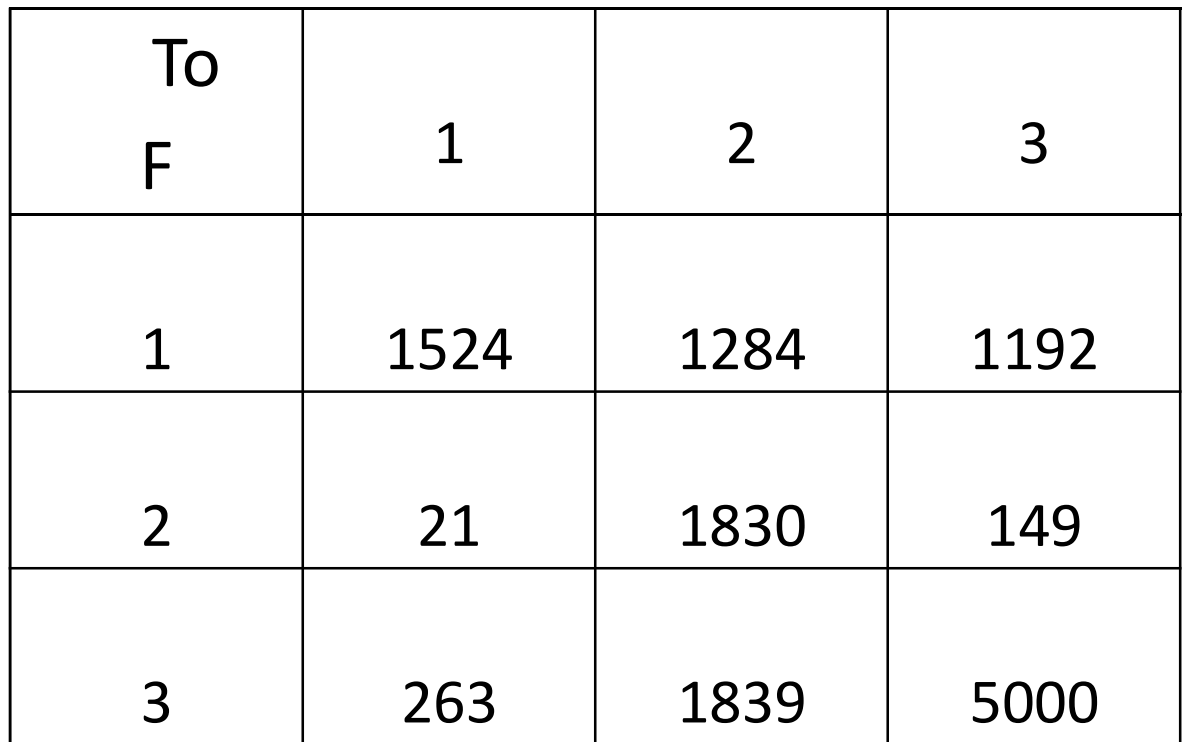

مميزات وعيوب طريقة نموذج الجاذبيه

## المميزات : -١ انها تأخذ فى الاعتبار معظم العوامل التى يمكن أن تؤثر فى عملية توزيع الرحلات -٢ اعتماد هذه الطريقه الى حد كبير على خصائص كل من مصدر وهدف الرحله وذلك بعكس طريقة معاملات النمو

# العيوب : تحتاج الى بيانات كامله عن مصفوفة الحركه الحاليه أو السابقه مع مصفوفة زمن أو مسافه أو تكلفه الانتقال بين المناطق حتى يتم عمل معايره النموذج لايجاد الاتى \* قيمة معامل المقاومه (Fij ( لكل زوج من المناطق • قيمة معامل الجذب ( Aj ( لكل منطقه هدف • قيمة معامل التصحيح ( Kij( لكل زوج من المناطق